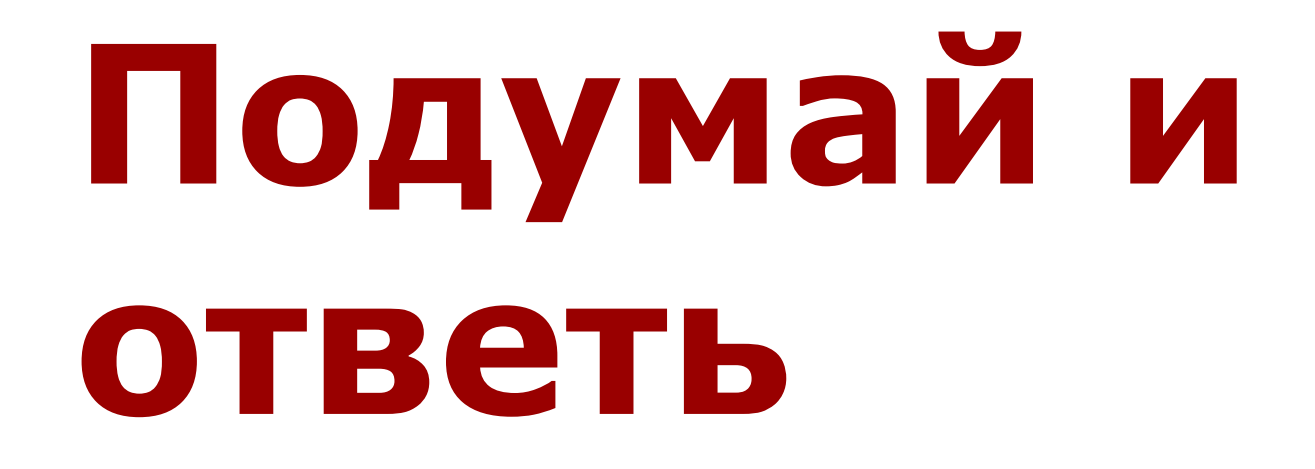

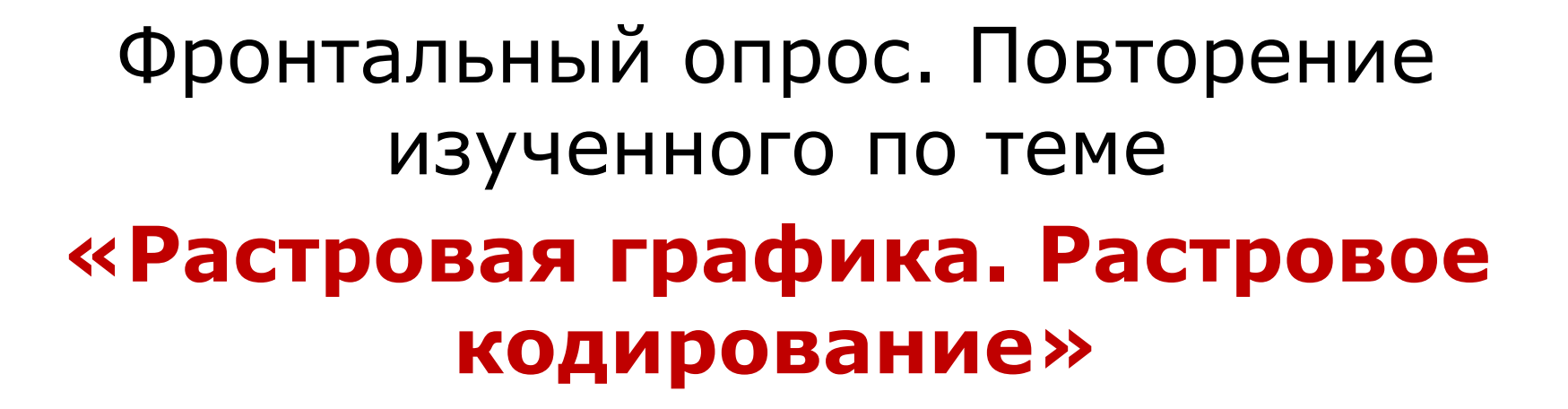

тнінкінб.

**Гайлит Ирина Владимировна** *учитель информатики и ИКТ гимназия №11, Санкт-Петербург*

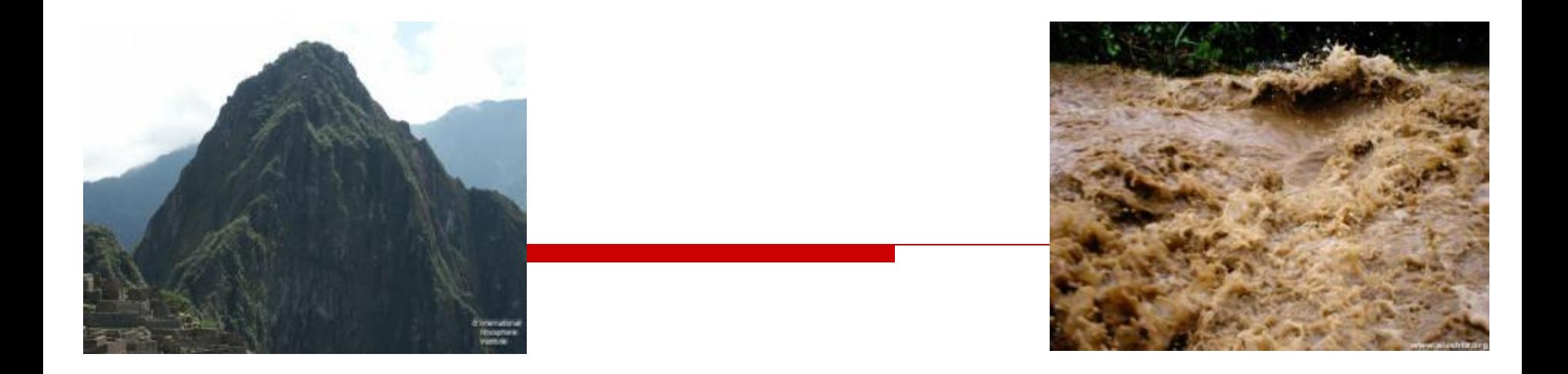

#### *Вершина горы* + *каменногрязевой поток в горах* = **минимальный элемент изображения**

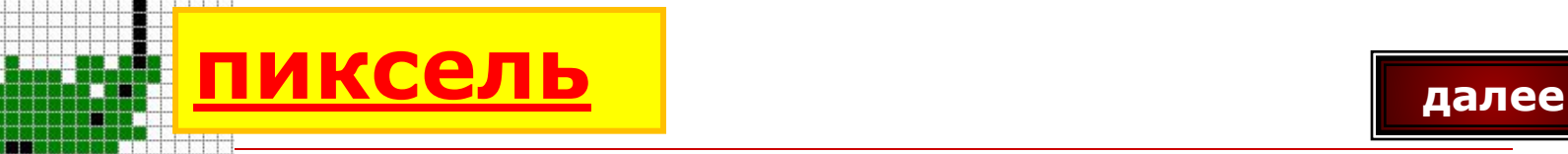

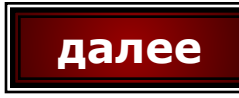

## Растровая графика

### Как называется компьютерная графика, в которой изображение состоит из крошечных фрагментов пикселей?

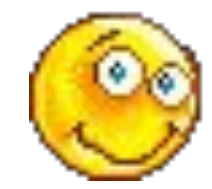

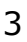

далее

# <u> Графмуайтой редактор</u>

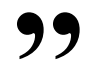

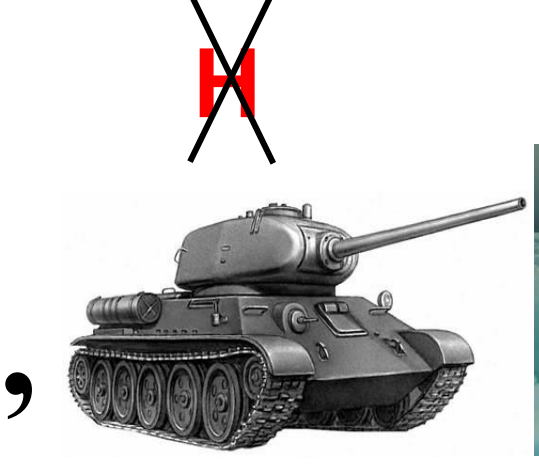

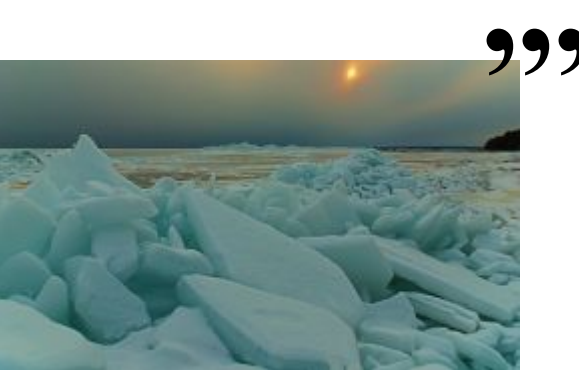

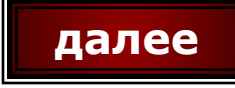

#### **Программа, предназначенная для создания и редактирования графических изображений (рисунков, картинок) далее**

### **Графический редактор – это…**

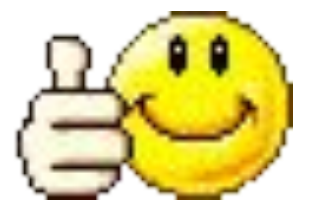

5

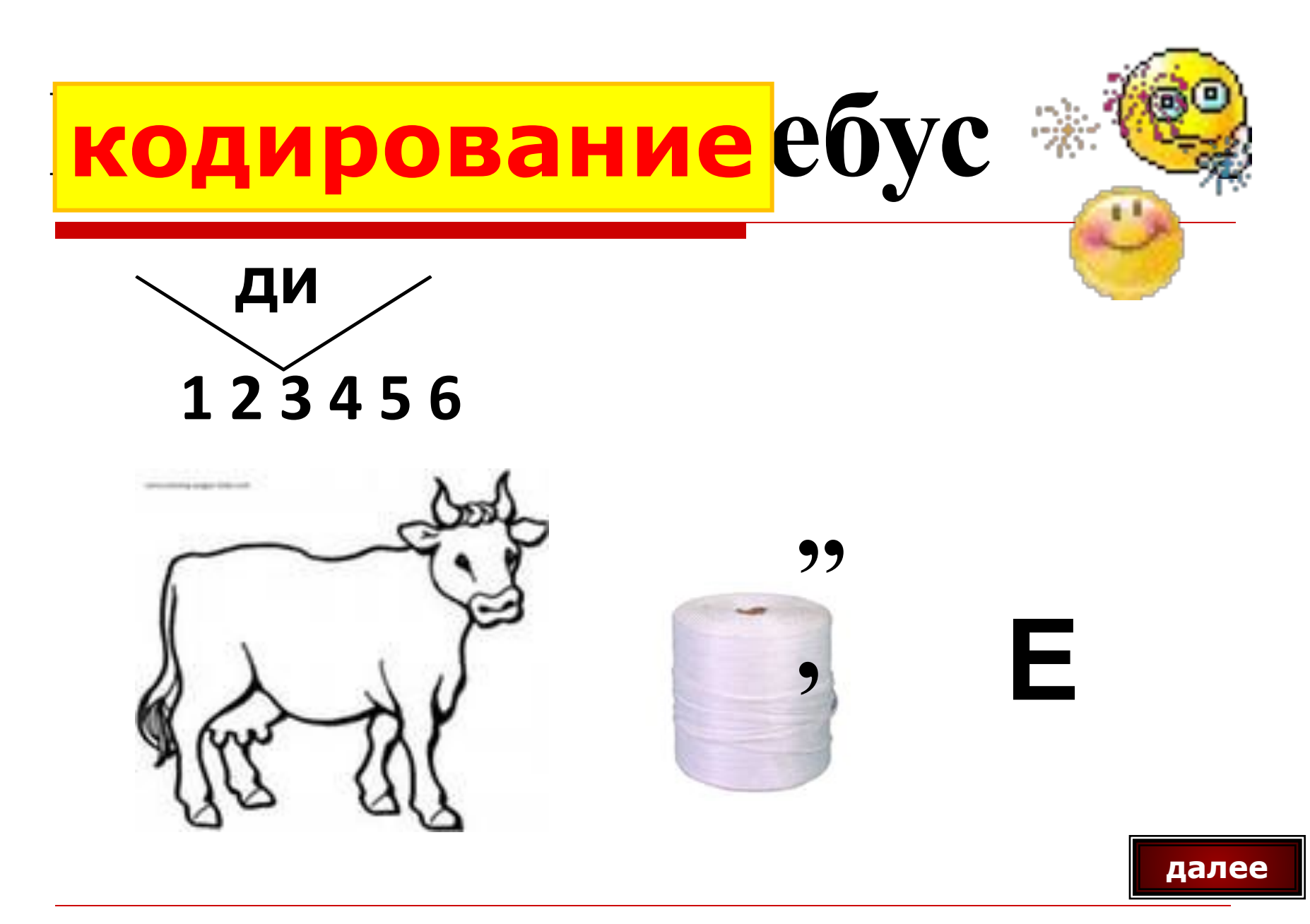

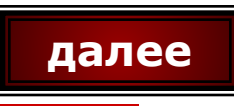

#### **Цвет каждого пикселя кодируется двоичным числом**

### Как кодируется растровая графика в памяти компьютера?

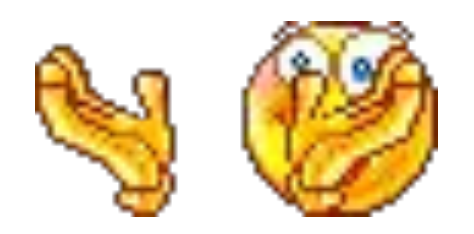

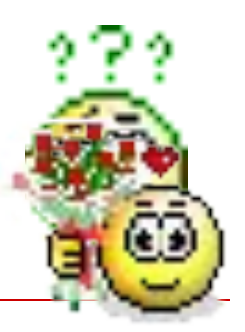

#### те ребус радуга

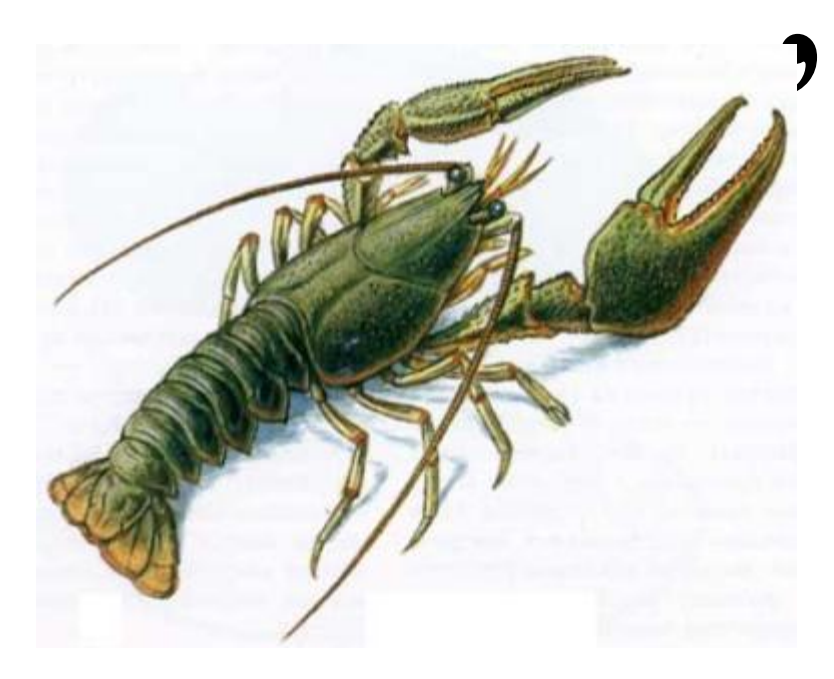

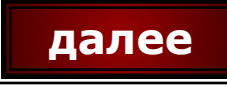

### Назовите основные цвета в палитре компьютера.

## Красный зеленый СИНИЙ

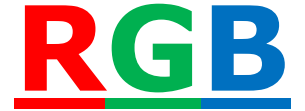

q

далее

# палитра йте ребус

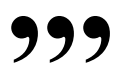

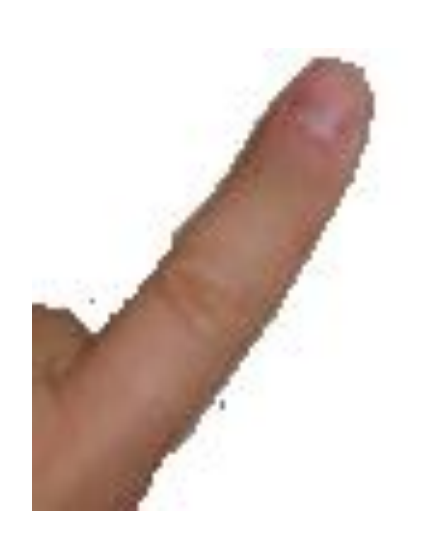

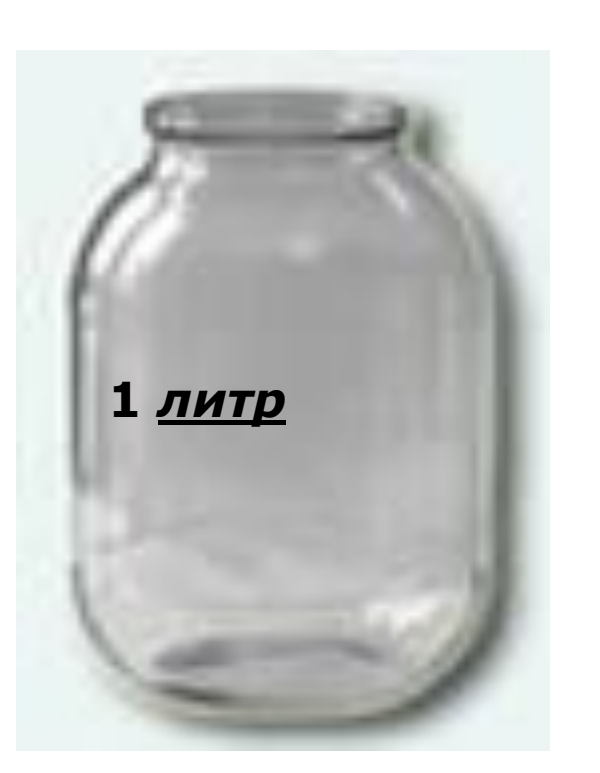

## 

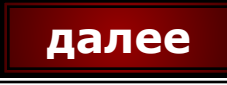

## распылитель ебус

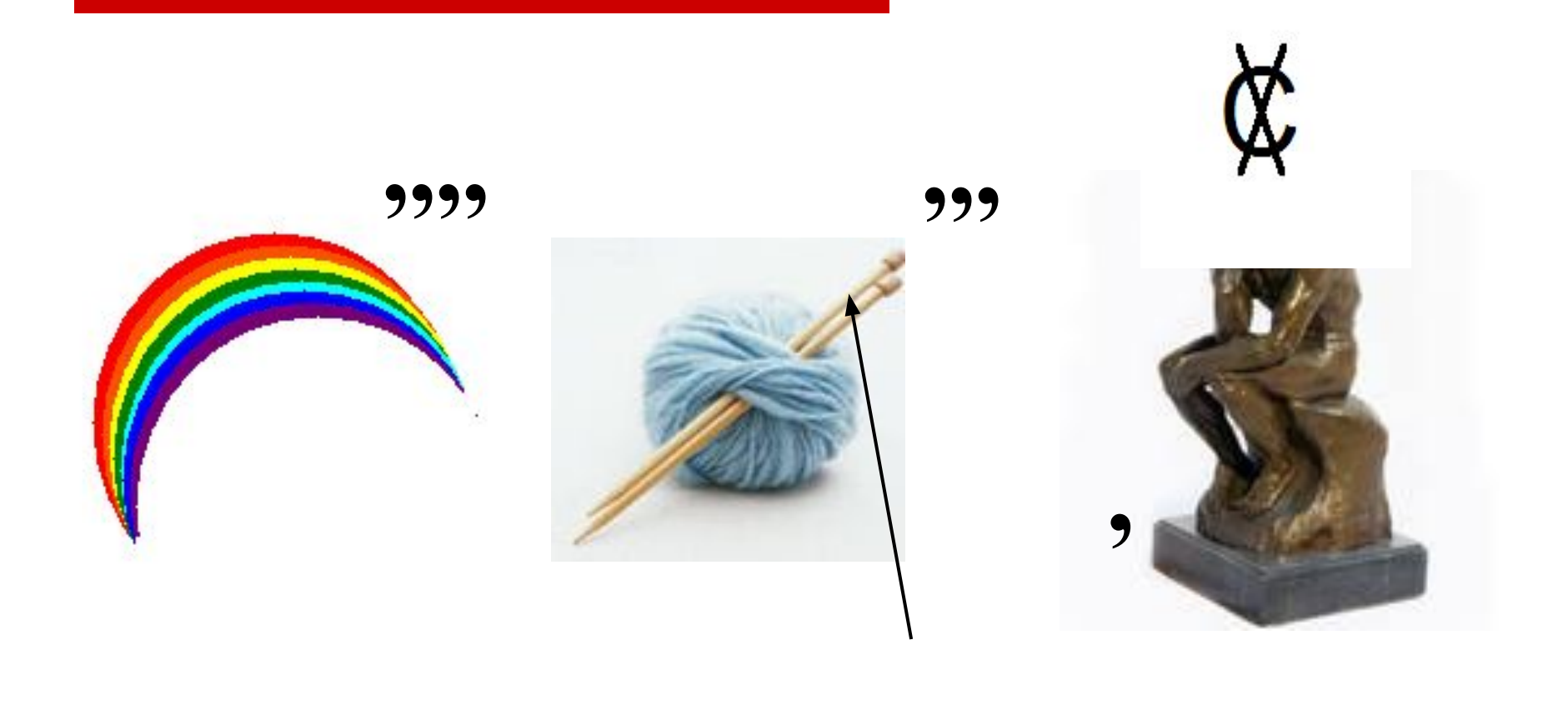

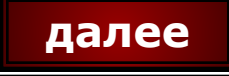

## карандашге ребус

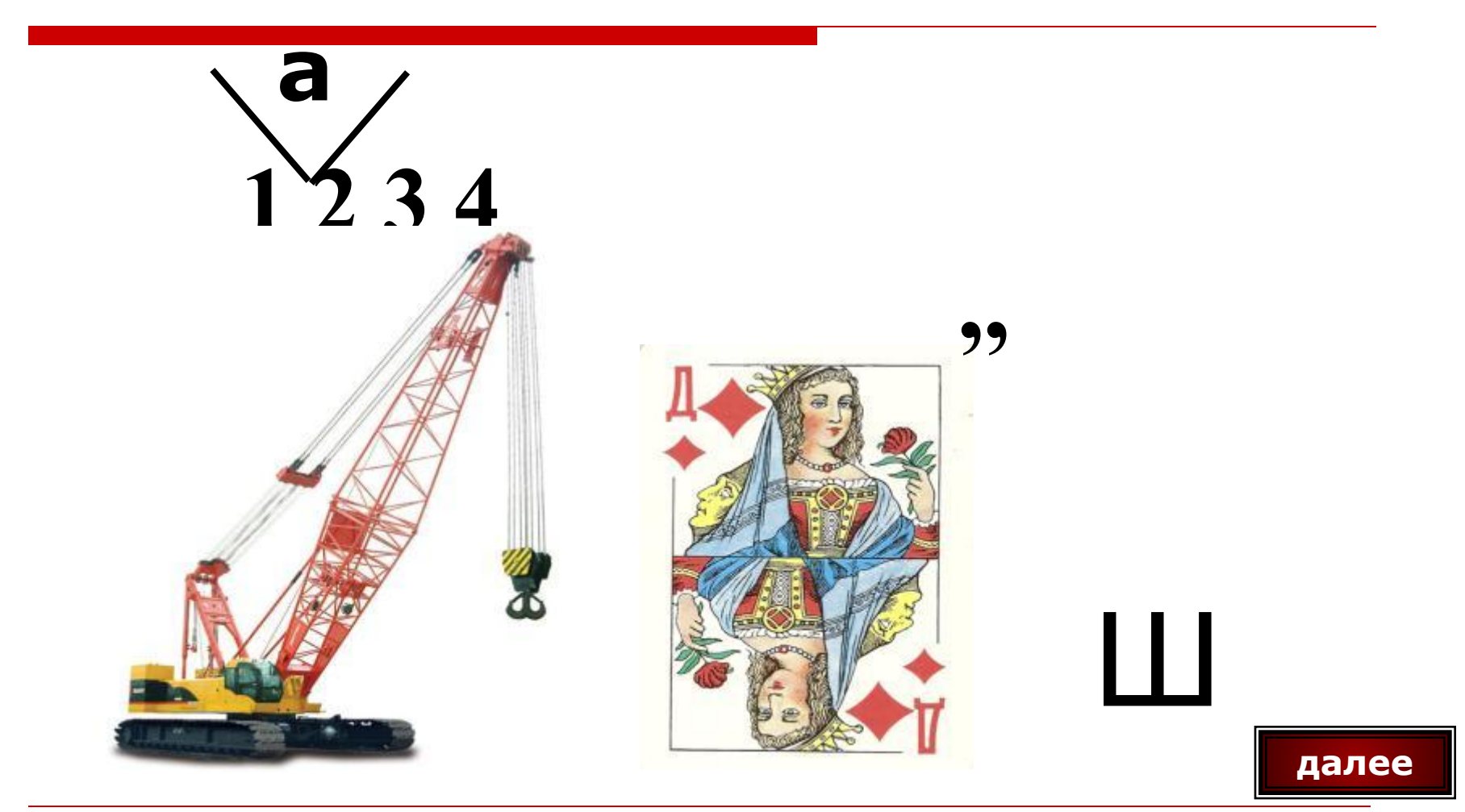

# линейка йте ребус

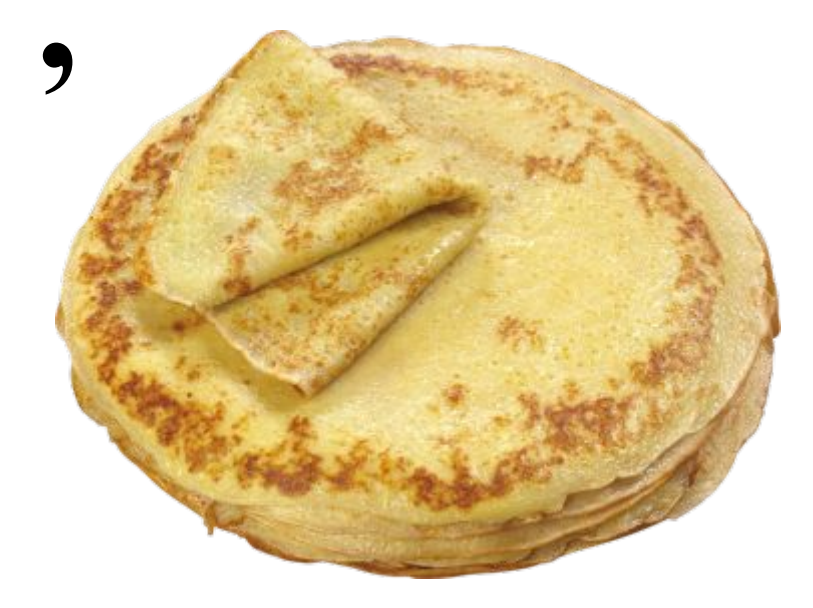

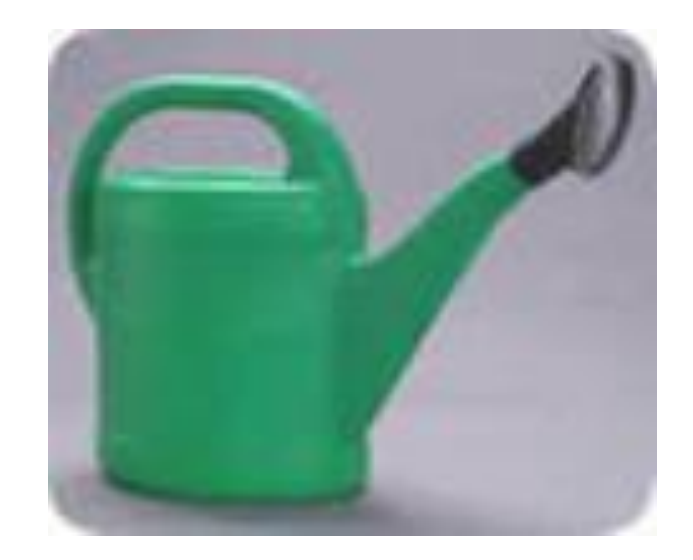

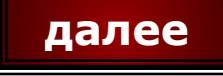

#### йте ребус ластик

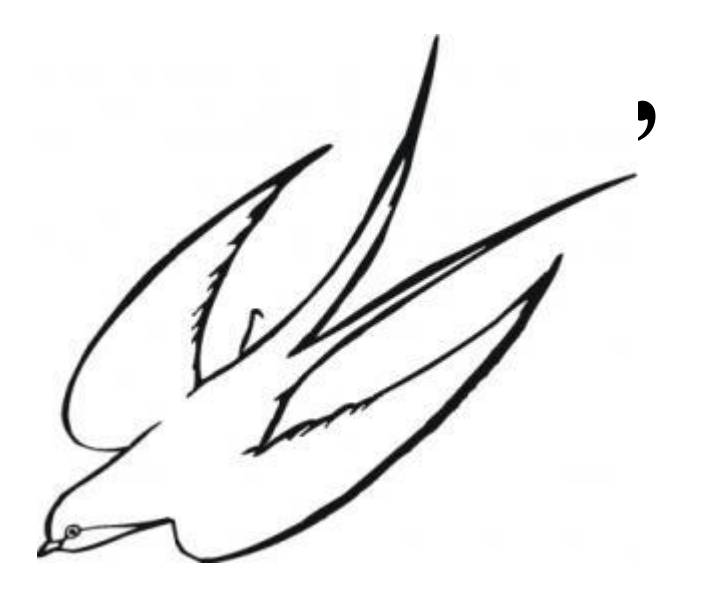

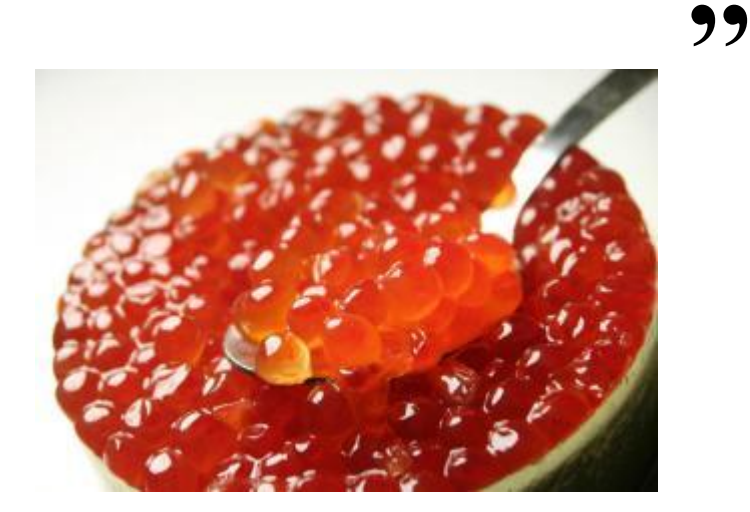